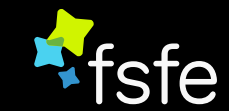

# Heimautomatisierung mit Freier Software

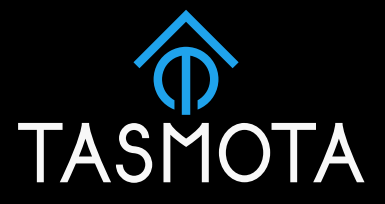

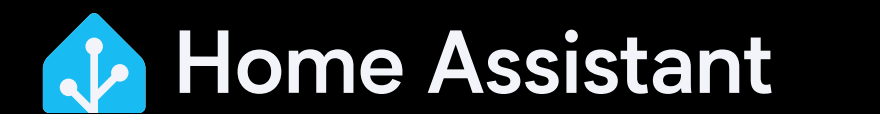

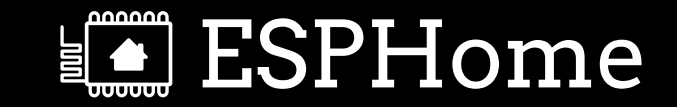

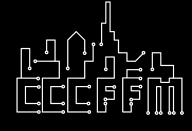

01.11.2023 CCC-FFM 1

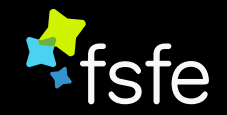

# Wie fange ich an? (Vorschlag)

- Level 1
	- Home-Assistant auf einem "Raspberry Pi" im lokalen Netzwerk
	- Kann mit dem "Raspberry Pi Imager" einfach installiert werden ([Anleitung](https://www.home-assistant.io/installation/raspberrypi/))
	- Dazu ein Sonoff Zigbee USB Dongle
	- Viele Geräte klappen damit

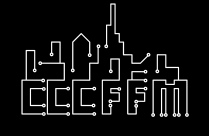

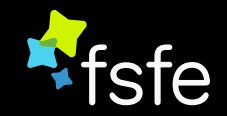

# Wie fange ich an? (Vorschlag)

- Level 2
	- Einige Geräte werden von der alternativen [Tasmota](https://tasmota.github.io/docs/) Firmware unterstützt
	- Damit können auch eigentlich nicht unterstützte Geräte eingebunden werden oder können mehr Funktionen
	- Zum Aufspielen der Firmware muss bei manchen Geräten ein Kabel auf einer Platine verbunden werden

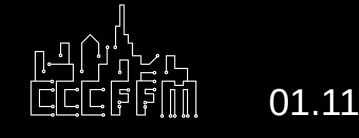

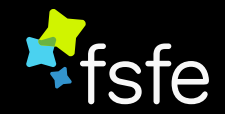

# Wie fange ich an? (Vorschlag)

- Level 3
	- Noch individueller geht es mit [ESPHome](https://esphome.io/)
	- Damit kann eine individuelle Firmware erstellt werden, die genau das macht, was man möchte
	- Es kann auch eigene Hardware gebaut werden

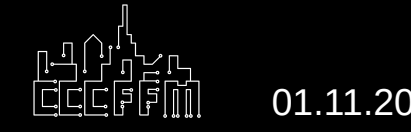

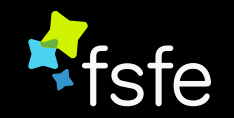

# Wie fange ich an?

- Hilfreiche Links
	- <https://www.home-assistant.io/>
	- [Home-Assistant Integrationen](https://www.home-assistant.io/integrations/#all)
	- [Liste von Tasmota kompatiblen Geräten](https://templates.blakadder.com/)
	- [Liste von ESPHome kompatiblen Geräten](https://devices.esphome.io/)

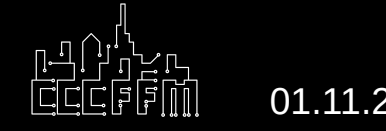

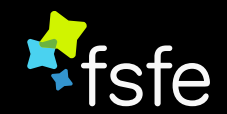

### **weeman**

### Frickler und Web-Entwickler

Matrix: [@weeman:ccc-ffm.de](https://matrix.to/#/@weeman:ccc-ffm.de) E-Mail: [weeman@frankfurt.ccc.de](mailto:weeman@frankfurt.ccc.de)

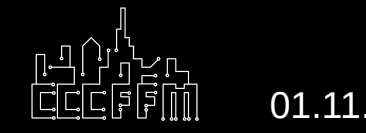

01.11.2023 CCC-FFM 6

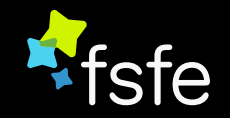

# Free Software Foundation Europe

- Verein aus Berlin
- Setzt sich für Freie Software / Open Source ein
- <https://fsfe.org/>

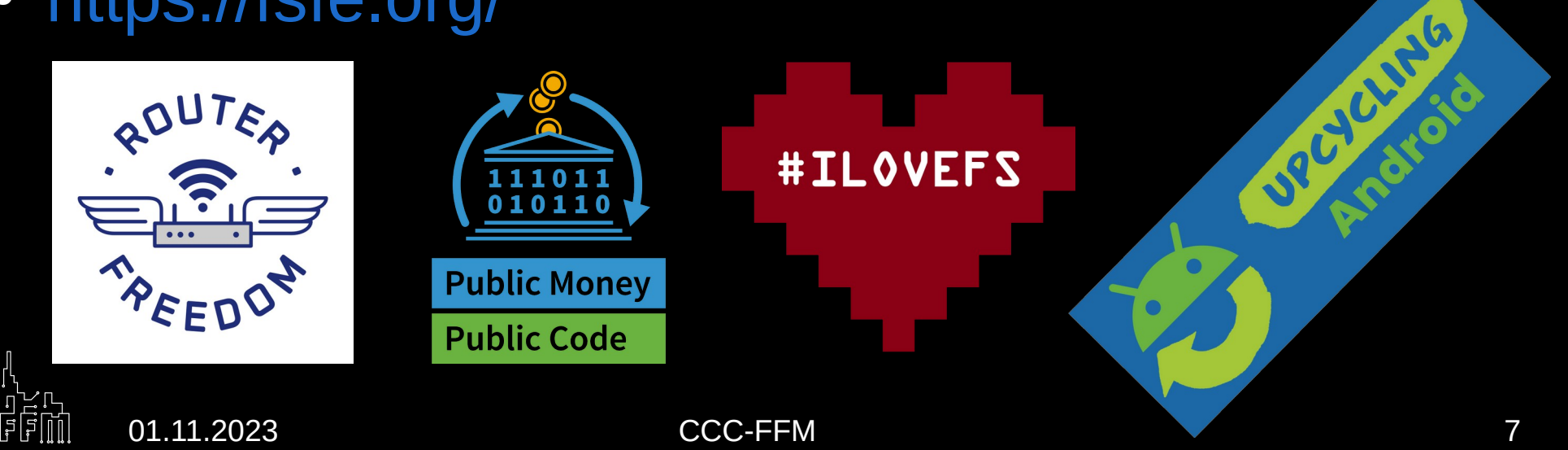

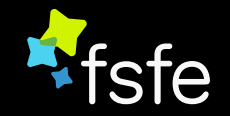

# Free Software Foundation Europe

- Lokale Gruppe Rhein/Main
- <https://wiki.fsfe.org/LocalGroups/RheinMain>

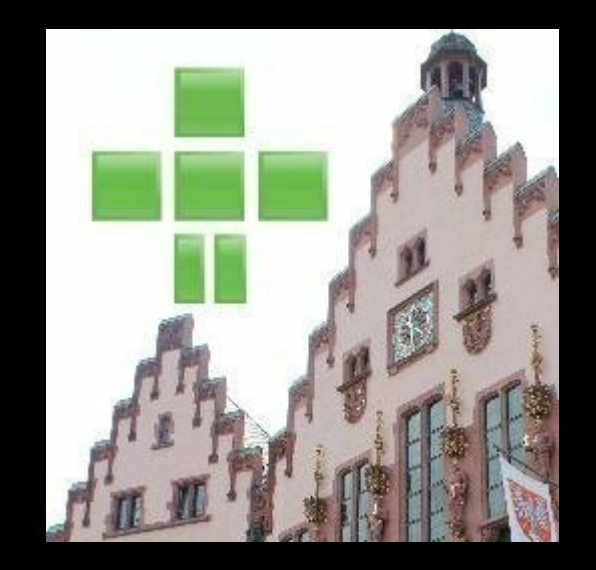

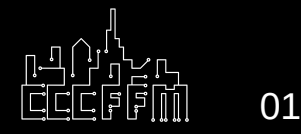

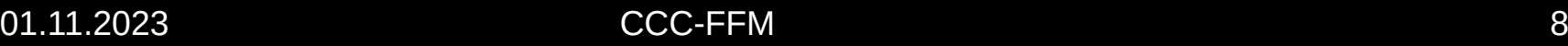

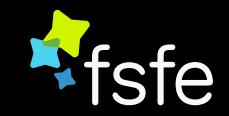

# Chaos Computer Club Frankfurt

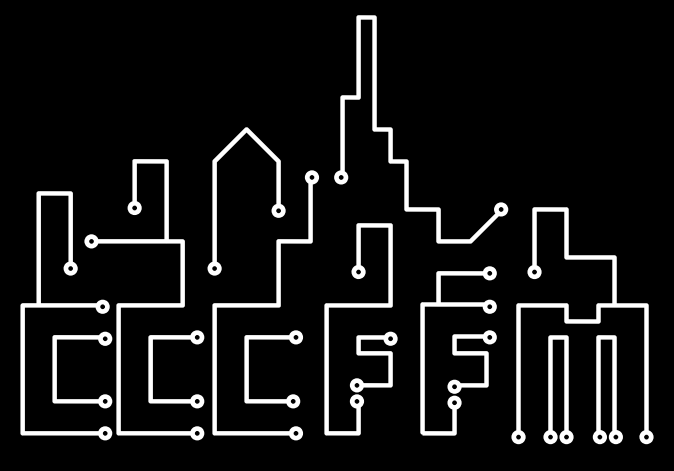

- Austausch über Technik und mehr
- Offenes Chaos jeden Di. und Do. ab 19 Uhr

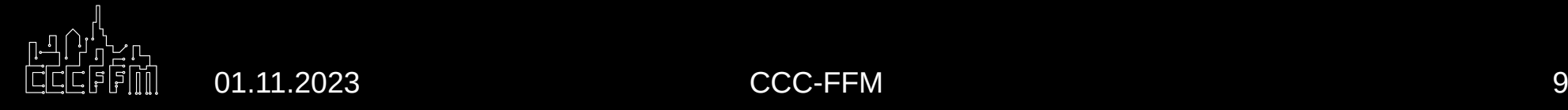

# Lizenz & Quellen

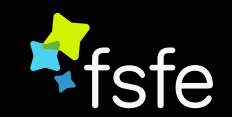

- Dieses Dokument exkl. Logos: [CC BY-NC-SA](https://creativecommons.org/licenses/by-nc-sa/4.0/legalcode.de)
- Bilderquellen
	- https://commons.wikimedia.org/
	- <https://www.pexels.com/>
	- Logos bei den Projekten
	- <https://sonoff.tech/product/smart-plugs/s26/>
	- <https://templates.blakadder.com/>

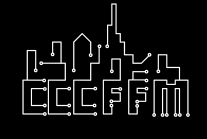

# curl index.html

- Warum Freie Software?
- 
- Home Assistant
- Tasmota/ESPHome
- Demos
- Ausprobieren

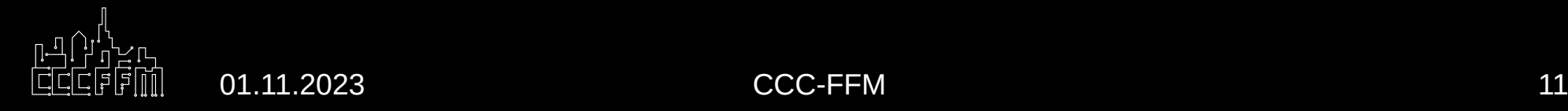

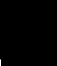

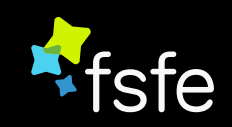

### Warum Freie Software?

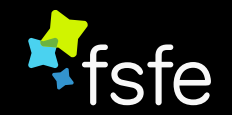

## Gegenfrage:

# Was folgt (oft) aus proprietären Lösungen?

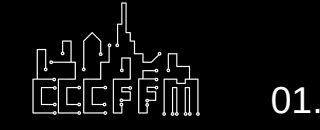

01.11.2023 CCC-FFM 12

# Lock-in Effekte

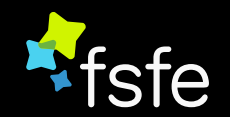

- Smart-Home Dinge meistens herstellerabhängig
- Funktionieren nicht zusammen
- Wechsel nicht/schwer möglich

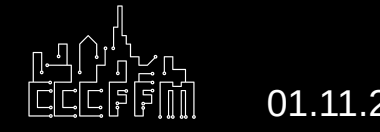

# (Un)geplante Obsoleszenz

- Keine Aktualisierungen mehr
- Hersteller pleite
- Geräte kommen auf den Schrott
- Es müssen neue gekauft werden

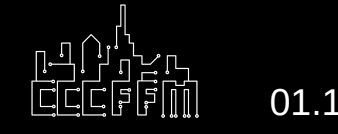

## Privatsphäre

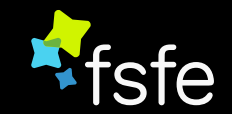

- Es geht um persönliche Daten zu Hause
- Heutzutage meistens über "die Cloud"
- Keine Ahnung, welche Daten wohin gehen

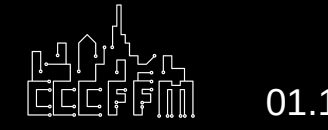

# "Die Cloud"

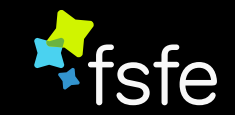

- Abhängig davon, dass die Cloud funktioniert
- Keine Kontrolle z.B. über die eigene Heizung

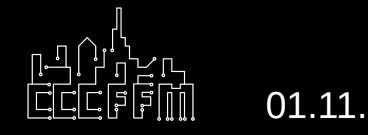

#### Home-Assistant

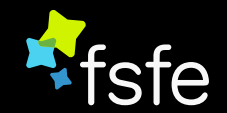

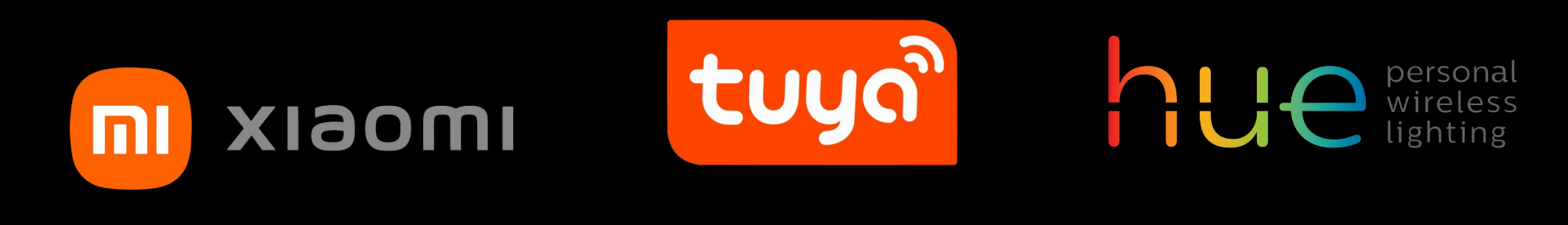

# **J** Home Assistant

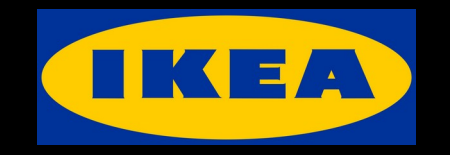

# Sholly Zigbee MRW

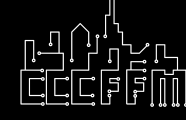

01.11.2023 CCC-FFM 17

### Home-Assistant

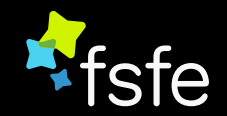

- <https://www.home-assistant.io/>
- Freie Software
- Alles mögliche mit Smart-Home
- Hersteller unabhängig
- Einheitliche Benutzerschnittstelle

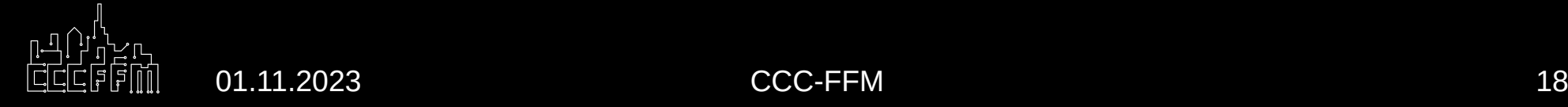

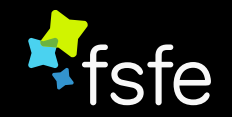

## Home-Assistant

- Läuft fast überall
	- Zum Beispiel auf einen Raspberry-Pi
- Bedienung
	- Web-Interface
	- Apps

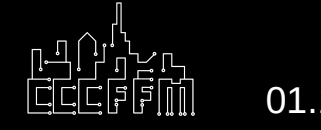

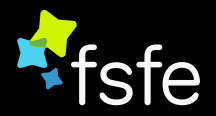

## Home-Assistant - Dashboards

- Konfigurierbar
- Werte Anzeigen
- Karten
	- Anzeige
	- Schalter

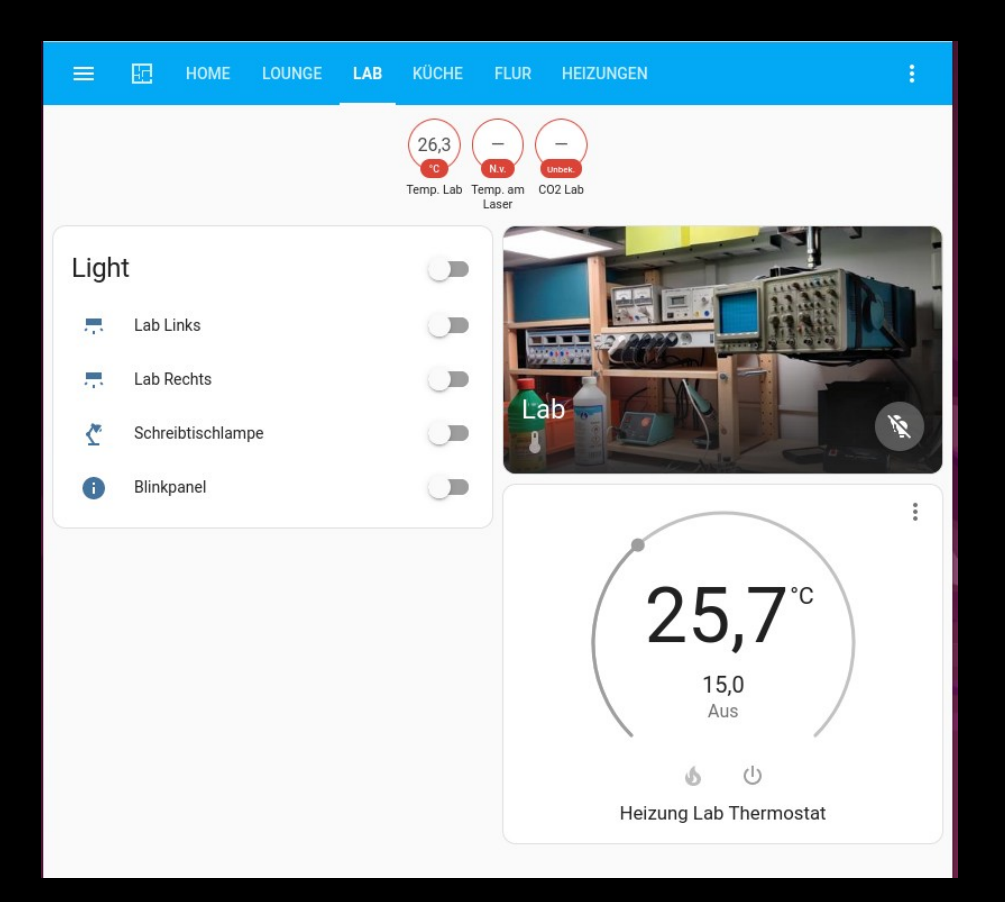

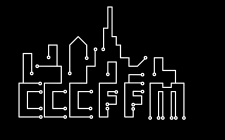

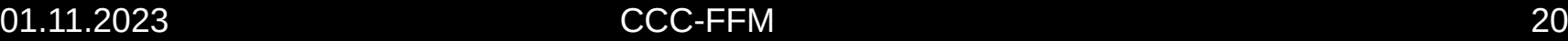

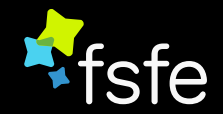

## Home-Assistant - Integrationen

- Ermöglicht die Nutzung von Diensten und Geräten verschiedener Hersteller
- Vieles einfach so verfügbar

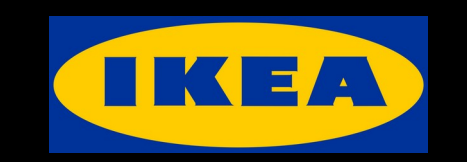

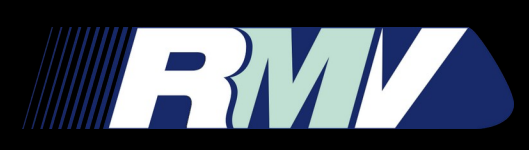

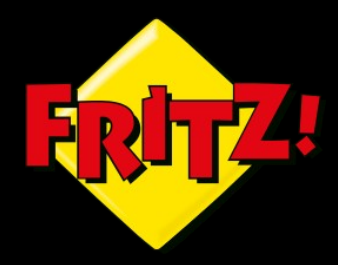

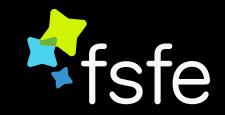

## Home-Assistant - Integrationen

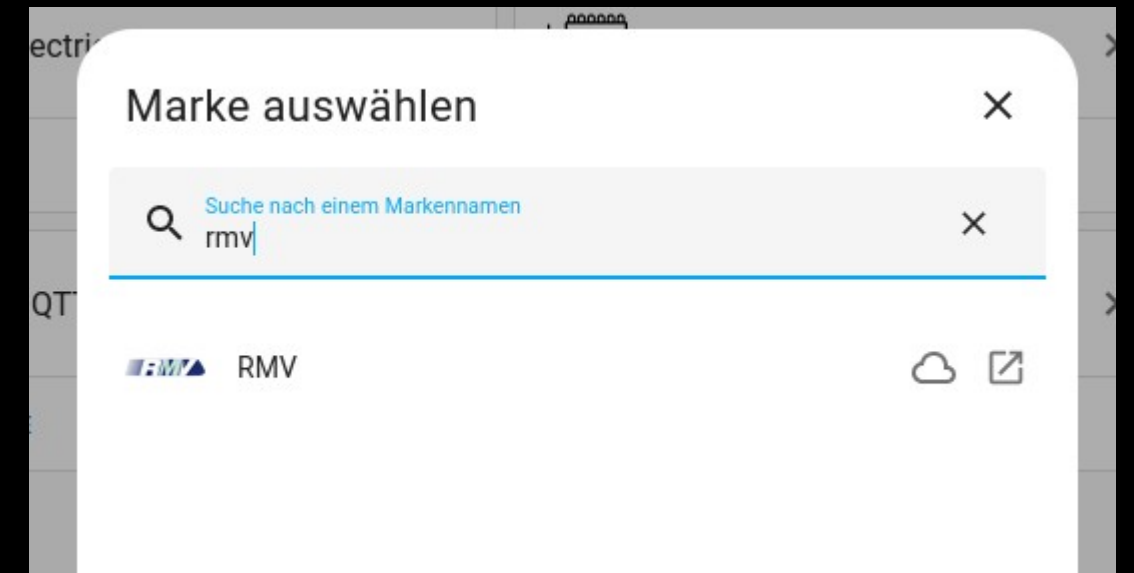

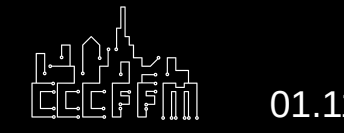

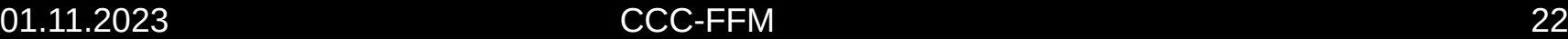

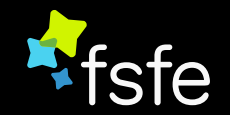

## Home-Assistant - Bereiche

- Bereiche
	- Küche
	- Bad
- Gruppiert Geräte
- Z.B. alles in der Küche ausschalten

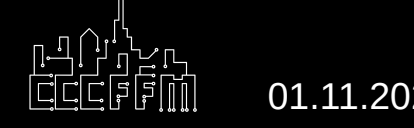

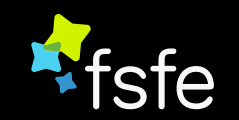

### Home-Assistant - Zonen

- Größere Bereiche
- Beispiele
	- Zu Hause
	- Im Hackspace
	- Auf der Arbyte
- $\bullet$  Hat zu Hause verlassen  $\rightarrow$  Heizung aus

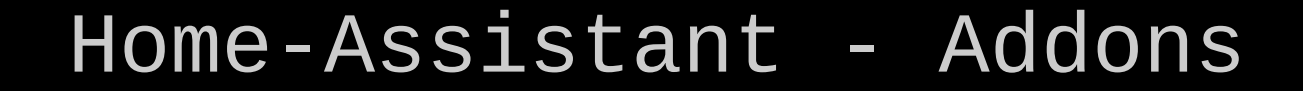

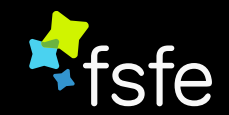

• Erweitern Home-Assistant um weitere Programme

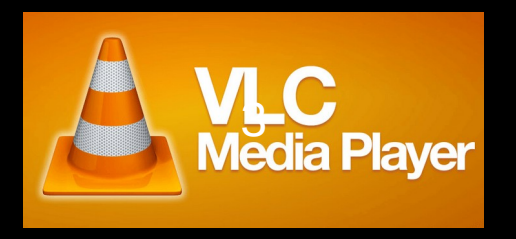

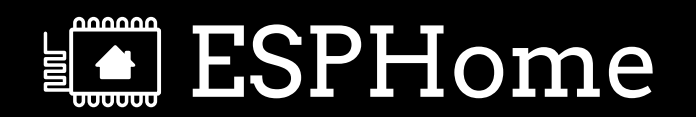

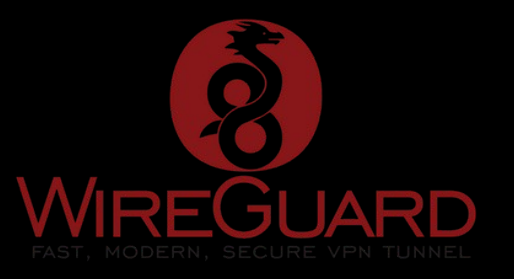

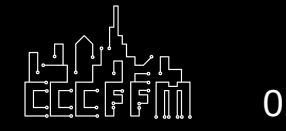

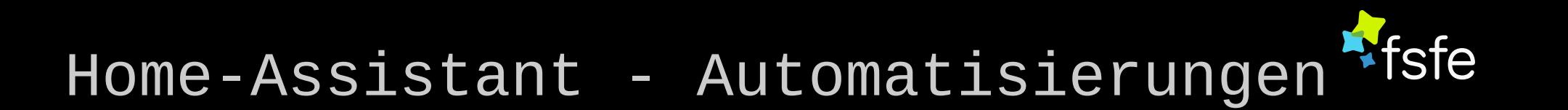

- Regelbasierte Aktionen
	- Auslöser
	- Bedingung
	- Aktionen

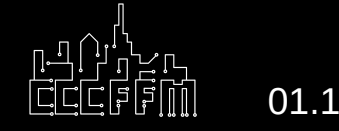

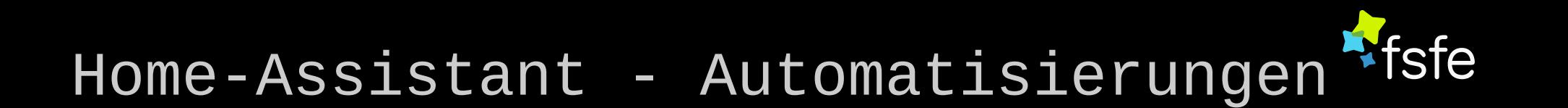

- Beispiele
	- Heizung aus, wenn man das Fenster aufmacht
	- Ventilator an, wenn es zu warm wird
	- Licht aus, wenn man das Haus verlässt
	- Katzenklappe auf, wenn die Katze davor steht

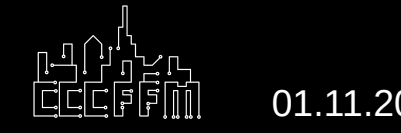

01.11.2023 CCC-FFM 27

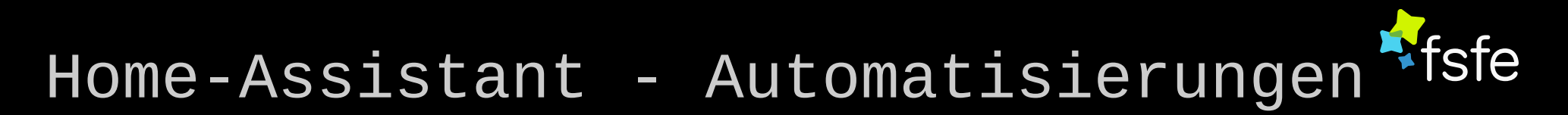

- HQ vorheizen
- Vor Terminen
- Wenn zu kalt
- $\bullet \rightarrow$  Heizungen an

![](_page_27_Picture_45.jpeg)

![](_page_27_Picture_6.jpeg)

![](_page_28_Picture_0.jpeg)

- Alternative Firmware für Geräte
- Kann mehr als der proprietäre Kackscheiß
- Kann über die Update-Funktion oder per Draht aufgespielt werden
- <https://tasmota.github.io/docs/>

![](_page_28_Picture_6.jpeg)

![](_page_28_Picture_7.jpeg)

![](_page_29_Picture_0.jpeg)

- Hat ein Web-UI
- Und eine Home-Assistant Integration

![](_page_29_Picture_4.jpeg)

- Warum funktioniert das?
- Meistens ESP Chips in den Geräten

![](_page_30_Picture_3.jpeg)

![](_page_30_Picture_4.jpeg)

![](_page_30_Picture_5.jpeg)

![](_page_31_Picture_0.jpeg)

## • Viele Geräte unterstützt <https://templates.blakadder.com/>

![](_page_31_Picture_3.jpeg)

![](_page_31_Picture_4.jpeg)

![](_page_32_Picture_0.jpeg)

#### ESPHome

- Eine andere Firmware für ESP-Chips
- Sehr flexibel
- <https://esphome.io/index.html>

![](_page_32_Picture_5.jpeg)

![](_page_32_Picture_6.jpeg)

![](_page_32_Picture_8.jpeg)

![](_page_33_Picture_0.jpeg)

### ESPHome

- Wird über Konfigurationsdateien gesteuert
- Kann über WLAN aktualisiert werden
- Eigenbauten möglich
- Eher für Level 3 Heimautomatisierung

![](_page_33_Picture_6.jpeg)

## Ausprobieren

![](_page_34_Picture_1.jpeg)

- Home-Assistant des Hackerspace
- Versuchsaufbau mit eigenem WLAN
	- "Hass" & "demodemo"
	- <http://homeassistant.lan:8123/>

![](_page_34_Picture_6.jpeg)

![](_page_35_Picture_0.jpeg)

## Danke !

![](_page_35_Picture_2.jpeg)

![](_page_35_Picture_3.jpeg)